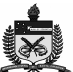

# **UNIVERSIDADE FEDERAL DE SANTA CATARINA CURSO DE PÓS−GRADUAÇÃO EM ENGENHARIA MECÂNICA CENTRO TECNOLÓGICO**

**Curso de Pós−Graduação em Engenharia Mecânica**

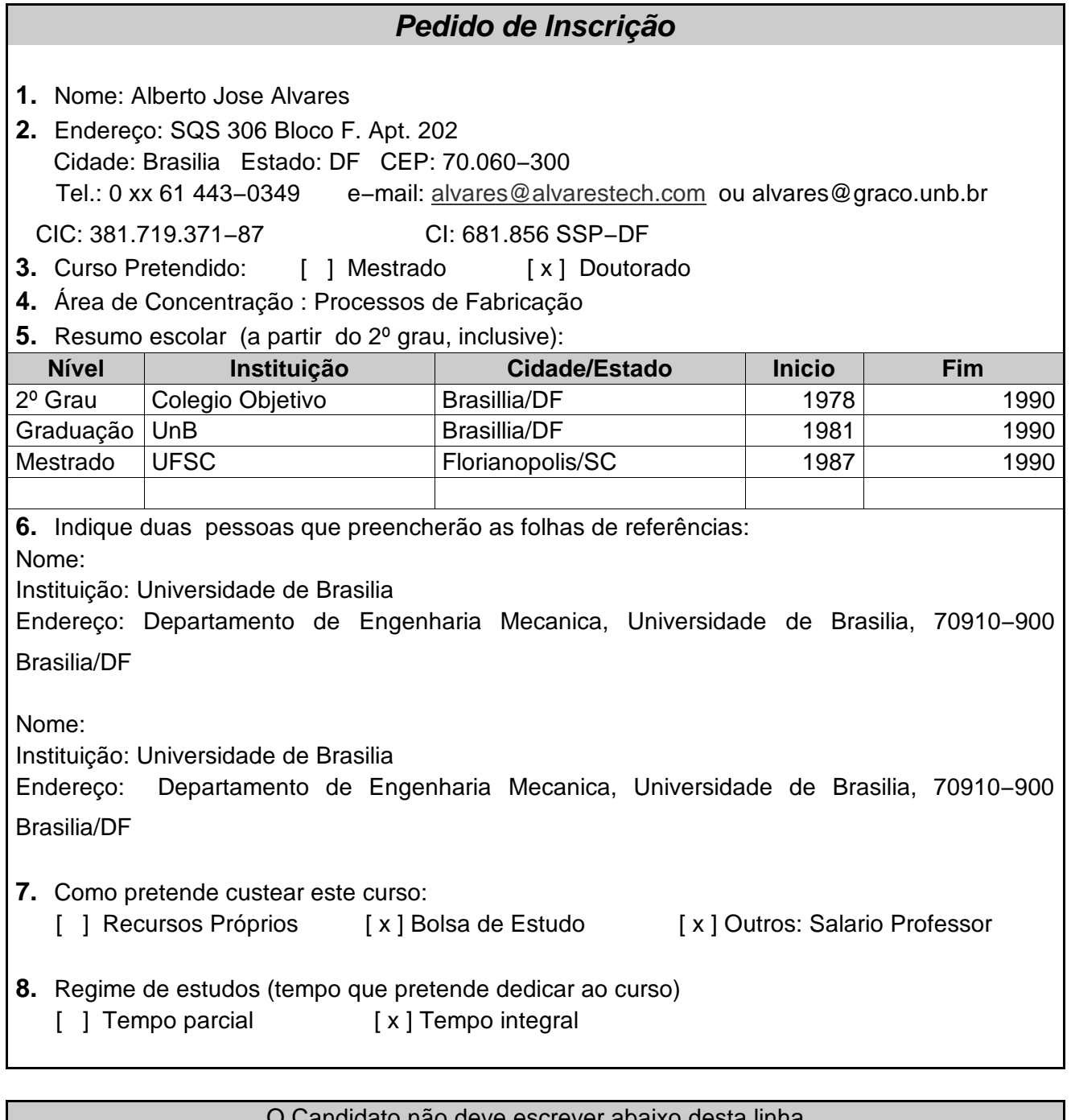

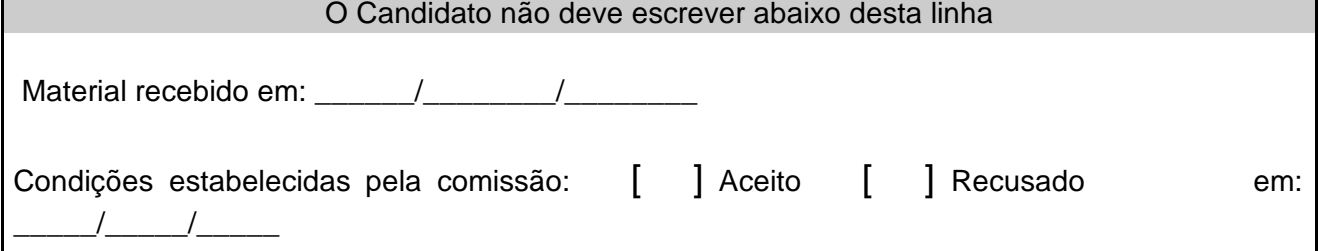

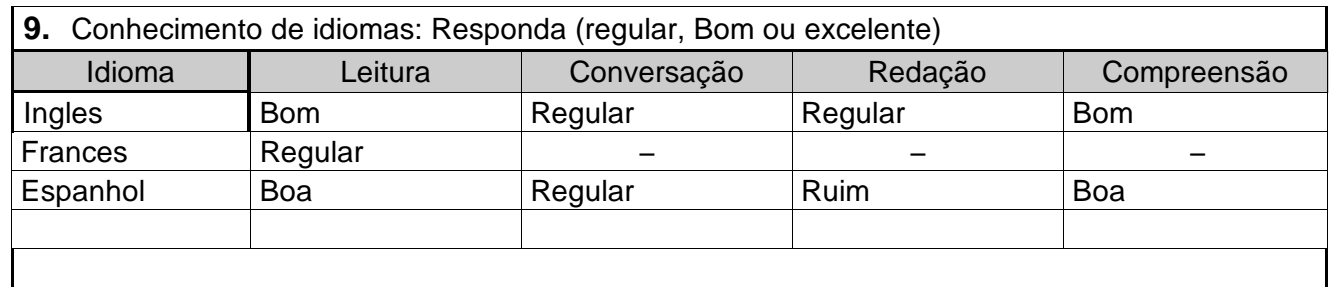

Observação: Para que seu pedido entre em julgamento, será necessário que os documentos abaixo relacionados, seja recebido pela secretaria do Curso, dentro dos prazos estabelecidos.

- 1. Formulário de Inscrição preenchido;
- 2. Histórico escolar do Curso de formação de nível superior;
- 3. Fotocópia do diploma de Graduação ou declaração;
- 4. Duas fotografias 3x4;
- 5. Fotocópia da carteira de identidade e CIC (frente e verso);
- 6. "Curriculum Vitae" do candidato;
- 7. Duas Folhas de Referência (formulário próprio)

Candidato ao Doutorado deverão anexar ainda, se pertinente

- 1. Histórico escolar e diploma do Mestrado;
- 2. Carta de recomendação do orientador do Mestrado;
- 3. Plano de trabalho (máximo de 10 páginas)
- **10.Plano de Estudos** (para Mestrado): descreva no espaço abaixo, em que área gostaria de elaborar sua dissertação/tese. Justificando a escolha com base na experiência já adquirida e sua atuação profissional. Use folha anexa se necessário.

Dando continuidade ao meu aperfeicoamento profissional como Professor da UnB, a área de concentração escolhida é a "Fabricação" tendo como linha e pesquisa pretendida a sub−área "Fabricação Assistida por Computador" e mais especificamente os aspectos referentes à TeleManufatura Via Internet. Minha experiência, nesta área, iniciou−se no curso de Mestrado realizado na UFSC, bem como, na Fundação CERTI, onde atuei durante dois anos e meio como pesquisador, tendo bolsa DTI do programa RHAE (1987−1992). Cabe destacar que durante este período estive envolvido em várias ações a fim de viabilizar o Laboratório CIM da UFSC, bem como, a ministração de cursos na área de Automação da Manufatura, participação no programa CIM−Brasil, através do Grupo de Trabalho Célula de Manufatura e publicação de artigos técnicos no Brasil e Exterior.

Paralelamente, desenvolvia projetos ligados ao CERTI, junto ao setor industrial através de prestação de serviços de Consultoria, bem como, a atuação como gerente da Divisão Automação Integrada e mais tarde Qualidade Industrial da Fundação Certi. Em 1993 fui aprovado em segundo lugar no concurso para Professor Assistente do Departamento de Engenharia Mecânica da UFSC na área de Automação da Manufatura.

Desde 1994 sou Professor do Departamento de Engenharia Mecânica da Universidade de Brasília na área de Automação da Manufatura. De 1998 a 2000 fui Sub−Chefe do Departamento de Engenharia Mecânica e sou um dos idealizadores do Curso de Engenharia Mecatrônica da Universidade de Brasília. Faço parte do GRACO − Grupo de Automação e Controle onde coordeno os Laboratórios de Automação da Manufatura, Robótica Móvel e de TeleRobótica. Também atuo como Gerente/Administrador das Redes de Comunicação Local do Graco (http://graco.unb.br) e da Engenharia Mecânica e Mecatrônica (http://enm.unb.br). Sou membro da Recope/Finepe onde participo da Sub−Rede Automação da Manufatura ligada a Rede de Automação Industrial.

Em 1996 iniciei alguns trabalhos de pesquisa na área de Teleoperação de Sistemas Robóticos e TeleManufatura via Internet e desde então já desenvolvi um grande número de trabalhos nesta área, fazendo a Teleoperando de Robôs com seis graus de liberdade (http://webrobot.graco.unb.br), "pan−tilts" (http://graco.unb.br/robwebcam), Robôs Móveis (http://robomovel.graco.unb.br e http://nomad.graco.unb.br), Máquinas CNC (http://weboxicorte.graco.unb.br), entre outros.

O desenvolvimento destes sistemas e de uma metodologia de teleoperação via Internet propiciou a publicação de vários trabalhos no Brasil e no Exterior, bem como, de um Capítulo em um livro (Robótica Industrial: Aplicação na Indústria de Manufatura e de Processos) sobre TeleRobótica Via Internet (Projeto Recope, a ser lançado pela Editora Edgar Blucher) os quais foram resultados de vários projetos de Pesquisa fomentados pela FINEP, CNPq, Capes e FAP−DF onde obtive uma grande experiência na área.

Com o objetivo de buscar um maior aprofundamento na área, o tema de tese escolhido para o Doutoramento é: **Contribuição para o Desenvolvimento da TeleManufatura Via Internet**.

A seguir apresento, de forma resumida, o Plano de Trabalho para o Doutoramento, contendo uma Revisão Bibliográfica sobre TeleManufatura e Teleoperação (ftp://enm.unb.br/pub/ TeleManufacturing), bem como, a descrição do trabalho pretendido, o qual foi discutido previamente com o futuro orientador de Doutorado, Prof. João Carlos Espíndola. O Plano de Trabalho é dividido em seis partes:

# **. TELEMANUFATURA VIA INTERNET;**

# **. METODOLOGIA PARA TELEROBÓTICA: SISTEMAS TELEOPERADOS REMOTAMENTE; . TELEOPERAÇÃO DE UMA MÁQUINA CNC DE OXI−CORTE;**

- **. CAD/CAPP/CAM EM AMBIENTE WEB;**
- **. CAD/CAM COLABORATIVO;**
- **. TRABALHO PRETENDIDO.**

Inicialmente é apresentado o conceito de TeleManufatura Via Internet e de Teleoperação. A seguir é apresentado uma metodologia para Teleoperação de equipamentos industriais via Internet desenvolvida em minhas atividades de pesquisa. O terceiro capítulo apresenta um sistema para teleoperação de máquinas CNC desenvolvido por mim. O quarto capítulo descreve o sistema Cybercut para CAD/CAPP/CAM em ambiente WEB e a seguir é apresentado um novo paradigma para sistemas CAD/CAM comerciais colaborativos em um ambiente de Engenharia Concorrente. Finalmente é apresentada a proposta de tese de Doutorado e, por último, as referências bibliográficas.

# CAPÍTULO 1 − TELEMANUFATURA VIA INTERNET

#### **1. Introdução**

Segundo Malek *et. al* (1998) TeleManufatura pode ser definida como uma atividade onde uma empresa (cliente) utiliza serviços oferecidos por Centros Especializados (servidores) disponibilizados via Rede de Comunicação através das *supervias da informação* (Internet) para executar, em tempo real, operações e processos necessários para o projeto e a produção de bens. Desta forma atividades relativas a TeleManufatura estão presentes em todo o ciclo de desenvolvimento do produto, desde a concepção do produto até a sua fabricação e distribuição (fig. (1)). Atualmente já existem empresas com alto nível de especialização que oferecem serviços em um ambiente voltado para TeleManufatura. Estes centros especializados detêm o estado da arte na Tecnologia de Software (Sistemas CAE/CAD/CAPP/CAM/ERP entre outros), especialidades avançadas e acesso às informações atualizadas em seus campos a fim de aulixiar seus clientes no desenvolvimentos de novos produtos e processos (Ahn *et al*., 1999 e Malek *et al.*, 1998). Sistemas como o CyberCut da Universidade de Berkeley (http://cybercut.berkeley.edu) possibilitam a concepção de uma peça que será usinada utilizando−se de um sistema CAD/CAM desenvolvido em Java (Brown e Wright, 1998).

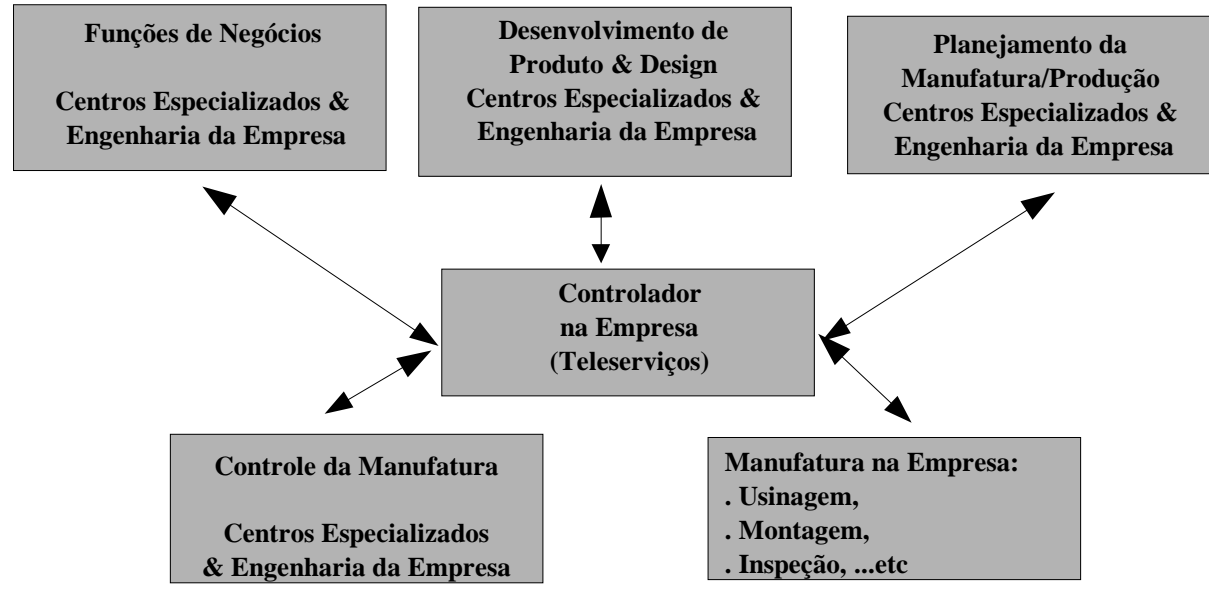

Figura 1. Taxonomia da TeleManufatura (Malek *et al*., 1998)

Assim sistemas de Teleoperação de equipamentos industriais enquadram−se no contexto de TeleManufatura (Malek *et al.*, 1998) nos aspectos referentes ao controle da manufatura em operações de chão de fábrica (fig. (1)). O ambiente de TeleManufatura é normalmente baseado em uma arquitetura Cliente/Servidor o qual trabalha de forma interativa e cooperativa, solicitando e provendo serviços, bem como, compartilhando recursos de forma distribuída (Monaco e Gonzaga, 1999; Kao e Lin, 1996; Prandhan e Huang, 1998 e Adamcyk e Kociolet, 2001). Sistemas de Teleoperação voltados para aplicações em Robôs Industriais e Robôs Móveis são descritos em Álvares *et al*. (1998; 1999 e 2000). Em Álvares *et al.* (1999) é apresentada uma metodologia para desenvolvimento de Sistemas Teleoperados via Internet.

### **2. Teleoperação**

A teleoperação é definida (Tourino, 2000) como o controle contínuo e direto de um teleoperador (máquina remota). Inicialmente desenvolvida para a manipulação de materiais radioativos, a teleoperação permite que um operador exerça força e realize movimentos através de dados visuais, sonoros ou táteis. Com a introdução da tecnologia de teleoperação, foi possível o desenvolvimento de interfaces capazes de prover uma interação satisfatória entre homem e máquina, permitindo que serviços de grande destreza fossem realizados

Um grande número de esquemas de classificação para descrever a teleoperação foram propostos. Um desses categoriza os sistemas de teleoperação tomando como base o grau de automação do sistema. Em um espectro variando da mínima para a máxima autonomia, a teleoperação pode ser classificada como (Zhai, 1991):

- Controle manual sem auxílio computacional;
- Controle manual com significativo auxílio ou transformação computacional;
- Controle supervisório com predomínio do controle realizado pelo operador humano;
- Controle supervisório com predomínio do controle realizado pelo computador;
- Controle completamente automático, onde os operadores humanos observam o processo sem intervenções.

A teleoperação requer a sinergia entre homem e máquina. O operador está envolvido no controle e na supervisão do sistema através de um console de operação e da correspondente interface homem−máquina. O console do sistema é uma estação gráfica a partir da qual o operador controla e supervisiona o sistema remoto, assumindo a existência de realimentação visual. Esta característica torna a interface homem−máquina uma peça fundamental do sistema. A principal característica da interface é a integração de todas as informações necessárias à operação do sistema e relevantes ao operador num único écran, incluindo a exibição de imagens de vídeo, modelos virtuais e interfaces gráficas de controle.

A interface homem−máquina tem como objetivo principal proporcionar um controle supervisionado realista e intuitivo que permita:

- monitorar continuamente a operação via *displays* baseados em vídeo ou ambientes virtuais;
- intervir interativamente e modificar os objetivos pela aplicação de comandos de controle enquanto opera a *Spaceball* ou o *mouse* na interface gráfica .

#### **3. Teleoperação Via Internet**

A Internet possui uma grande facilidade de criação de ambientes gráficos, o que facilita a interface com o usuário, além de possuir um baixo custo em relação ao equipamento teleoperado. Sendo uma rede de comunicação é possível enviar e receber informações, que podem ser comandos para serem executados em algum dispositivo ligado a rede, esse dispositivo pode ser um sistema robótico (Taylor e Trevelyan, 1995) ou uma máquina−ferramenta CNC (Kao e Lin, 1996).

Uma das características mais importante sobre o funcionamento de uma rede é a taxa de transmissão. Como normalmente os comandos transmitidos não exigem uma grande taxa de transmissão o que não implica em um impecilho à implementação de sistemas telerobóticos operados via Internet. Outro aspecto importante é a possibilidade da teleoperação ser executada a partir de qualquer local conectado a Internet a um custo insignificante, o que se apresenta como uma solução bastante interessante (Álvares *et al*. , 1999 e 2000).

A teleoperação baseada na Internet pode ser realizada através de várias metodologias (Álvares e Tourino, 2000) a partir de uma arquitetura cliente/servidor. Dentre as quais destacam−se:

1. Acesso Remoto via "Telnet" (Eckel e hare, 1995):

Uma forma de se obter o acesso a um sistema teleoperado via Internet é a conexão direta do usuário via interface *telnet* ou *ssh* (textual), amplamente disponível em ambientes de rede. A simplicidade de operação é perdida pelo fato de se necessitar de contas de usuários nas máquinas servidoras, o que é inviável dentro de um sistema de ampla abrangência, e ser mais susceptível a falhas de segurança.

- 2. Programação CGI − *Common Gateway Interface* com simples páginas html (Weinman, 1997): A programação CGI com base em páginas HTML ("Hiper Text Markup Language") é a abordagem mais utilizada no momento para o controle de sistemas através da Internet, baseada na interface WWW ("World Wide Web"). A sua desvantagem é a limitação de interatividade como usuário, e pelo fato de sobrecarregar o servidor.
- 3. Cliente Java utilizando servidores genéricos WWW e servidores específicos via *Sockets* (Arnet *et al.,* 1994): A linguagem de programação Java, através de aplicativos *applets*, são a forma mais atual de programação para a Internet (Pradhan e Huang, 1999). Suas vantagens incluem a interatividade com o usuário, a fácil programação e a sua natureza voltada para a Internet. Sua desvantagem principal é a velocidade de operação, além do tempo para inicialização dos *applets*. O sistema de teleoperação do lado do servidor pode ser baseado integralmente em uma solução através do servidor www (servidor httpd) permitindo ao cliente ações de comando via CGI. Neste sistema não é necessário o desenvolvimento do servidor apenas dos programas que permitirão o controle do equipamento, normalmente desenvolvidos em linguagem *C* ou *perl*. Utlizando−se de servidores específicos orientados a conexão via *sockets* é necessário desenvolver os servidores além dos programas para teleoperação do equipamento. Esta é a abordagem implementada no sistema de Teleoperação da máquina de oxi−corte, podendo o mesmo ser classificado como sendo do tipo "controle supervisório com predomínio do controle realizado pelo operador humano".

# **CAPÍTULO 2 − METODOLOGIA PARA TELEROBÓTICA: SISTEMAS TELEOPERADOS REMOTAMENTE**

## **1. INTRODUÇÃO**

A TeleRobótica utilizando a Internet como link de comunicação é um novo campo de pesquisa que se desenvolve na área da Teleoperação tendo muitos grupos de pesquisa atuando nesta promissora área da Telemática (Monteiro *et al.*, 1997), em função, principalmente, dos baixos custos de acesso à Internet. Uma das primeiras aplicações de Telerobótica via Internet foi o sistema desenvolvido por Taylor & Trevelyan (1995) na University of Western Australia em 1994. Este sistema é constituído por um Robô Industrial sendo controlado via Interface WWW (World Wide Web) permitindo a manipulação de objetos utilizando−se de uma garra. Este sistema pode ser acessado através do endereço http://telerobot.mech.uwa.edu.au. A figura 1 apresenta a interface com o usuário deste sistema.

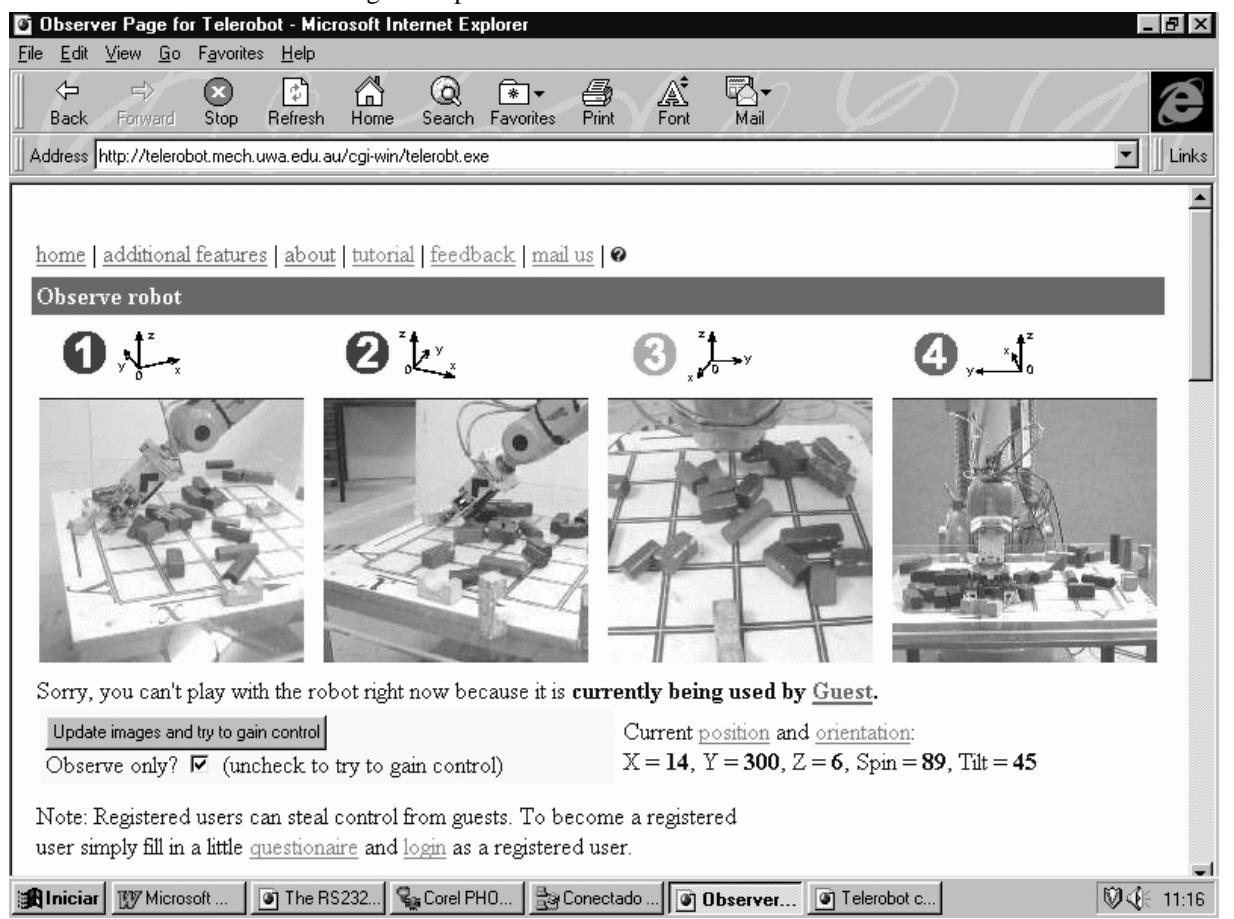

Figura 1 − TeleRobot: Robô ASEA IRB−6 controlado via Internet.

A partir deste sistema, inúmeros outros foram desenvolvidos por vários grupos de pesquisa em todo o mundo. Uma lista de algumas aplicações pode ser encontrado em http://dir.yahoo.com/Computers\_and\_Internet/Internet/Interesting\_ Devices\_Connected\_to\_the \_Net/Robots. Dentre estes, têm−se a teleoperação de Robôs Móveis (Klaus *et al.*, 1997) e (Hirzinger *et al.*, 1997), WebVideo e Manipuladores (Álvares *& Romariz*, 1998) e (Wolf & Freitzhein, 1997), Manipuladores, Televigilância (Almeida *et al.*, 1995), entre outras.

A Telerobótica pode ser definida como sendo uma área da Telemática e da Robótica voltada à teleoperação de sistemas robóticos utilizando−se de um link de comunicação (Klauss *et al.,* 1997). Uma nova terminologia esta sendo empregada no caso de utilizar−se a Rede de Comunicação Internet como link de telecomunicações. Neste caso, designa− se de sistemas World Wide Web Robots, WebRobots ou simplesmente Internet Robots. Este terminologia é válida para aplicações utilizando−se de Robôs Industriais, Manipuladores, Pan−Tilt, Máquinas de Comando Numérico e outros equipamentos industriais similares.

É desejável o controle e a monitoração de máquinas remotamente centralizando a sua superviso o que possibilita o compartilhamento de pessoal e recursos materiais minimizando custos. Outra vantagem está associada à localização da aplicação que poderá estar na mesma planta industrial ou mesmo em outro país/continente, possibilitando a conexo e a utilização dos serviços disponibilizados através da Rede de Comunicação Internet.

A utilização da Internet como *link* de telecomunicações, na Telerobótica, possibilita a diminuição de custos de comunicação o que viabiliza aplicações voltadas ao suporte técnico, à manutenção e reparos, controle de máquinas e robôs em locais que, anteriormente eram inviáveis economicamente. Aplicações típicas de teleoperação no passado incluíam ambientes hostis (deserto, espaço, águas profundas, entre outros) e trabalhos tediosos (inspeção de oleodutos, ferrovias, etc.).

Atualmente, com *links* de comunicação via Internet, Modem e/ou Rádio pode−se estabelecer uma conexo de qualquer parte do mundo de forma extremamente barata a um Computador Servidor de Tarefas Industriais que disponibiliza uma série de serviços para a aplicação em questão.

Assim, plantas industriais podem ser monitoradas e supervisionadas remotamente a um custo extremamente baixo (Monteiro *et al.*, 1997). Tarefas típicas como telediagnóstico de mal−funcionamento e telemanutenção podem ser executadas diretamente do escritório do fornecedor ou mesmo de outra filial/matriz da empresa situada a milhares de quilômetros.

#### **2. METODOLOGIA: SISTEMAS TELEOPERADOS VIA INTERNET**

Sistemas teleoperados remotamente necessitam de dados e/ou imagens do objeto de controle, bem como, da transmissão de comandos através de um link de comunicação, que neste caso é baseado em conexo via Rede de Comunicação (Wolf *et al.*, 1997), através do Protocolo Internet (IP).

A Metodologia proposta e testada para Telerobótica utilizando a Internet como link de comunicação é baseada na Arquitetura Cliente/Servidor utilizando−se do Protocolo HTTP (Hypertext Transfer Protocol) através de um Servidor WWW convencional (CERN, NCSA ou APACHE) que disponibiliza uma interface multimídia. Esta pode ser acessada através de um Cliente WWW *(browser*) como o Netscape, Arena ou Internet Explorer (Eckel & Hare, 1995). A arquitetura típica do sistema é apresentada na figura2.

Como exemplos de equipamentos teleoperados têm−se: Manipuladores com vários graus de liberdade; Câmeras de Vídeo; *Pan−Tilt*; Robôs Industriais; Máquinas de Soldagem; Máquinas de Comando Numérico; Controladores Lógicos Programáveis; Brinquedos; entre outros.

Estes equipamentos são conectados ao servidor WWW, normalmente, através de uma interface serial, paralela, proprietária ou, mesmo, via Rede Local de Comunicação via Ethernet. O *Browser* WWW conecta−se ao Servidor WWW através do protocolo TCP/IP (*Transport Control Protocol/Internet Protocol*) podendo utilizar−se de ligação discada (115 kbps) ou uma linha dedicada T1 ou T3 a 1,4 Mbps e 45 Mbps, respectivamente.

O cliente interage com o Servidor WWW utilizando a linguagem de programação HTML *(Hypertext Markup Language*). Os dados enviados ou solicitados pelo cliente utilizam o mecanismo de solicitação/resposta do Protocolo HTTP, disponibilizado pelo servidor. Os dados solicitados/enviados pelo usuário são codificados em URI/URL *(Universal Resource Identifier/Uniform Resource Locator*) e enviados para o Servidor HTTP.

Como exemplos de equipamentos teleoperados têm−se: Manipuladores com vários graus de liberdade; Câmeras de Vídeo; *Pan−Tilt*; Robôs Industriais; Máquinas de Soldagem; Máquinas de Comando Numérico; Controladores Lógicos Programáveis; Brinquedos; entre outros.

Estes equipamentos são conectados ao servidor WWW, normalmente, através de uma interface serial, paralela, proprietária ou, mesmo, via Rede Local de Comunicação via Ethernet. O *Browser* WWW conecta−se ao Servidor WWW através do protocolo TCP/IP (*Transport Control Protocol/Internet Protocol*) podendo utilizar−se de ligação discada (115 kbps) ou uma linha dedicada T1 ou T3 a 1,4 Mbps e 45 Mbps, respectivamente.

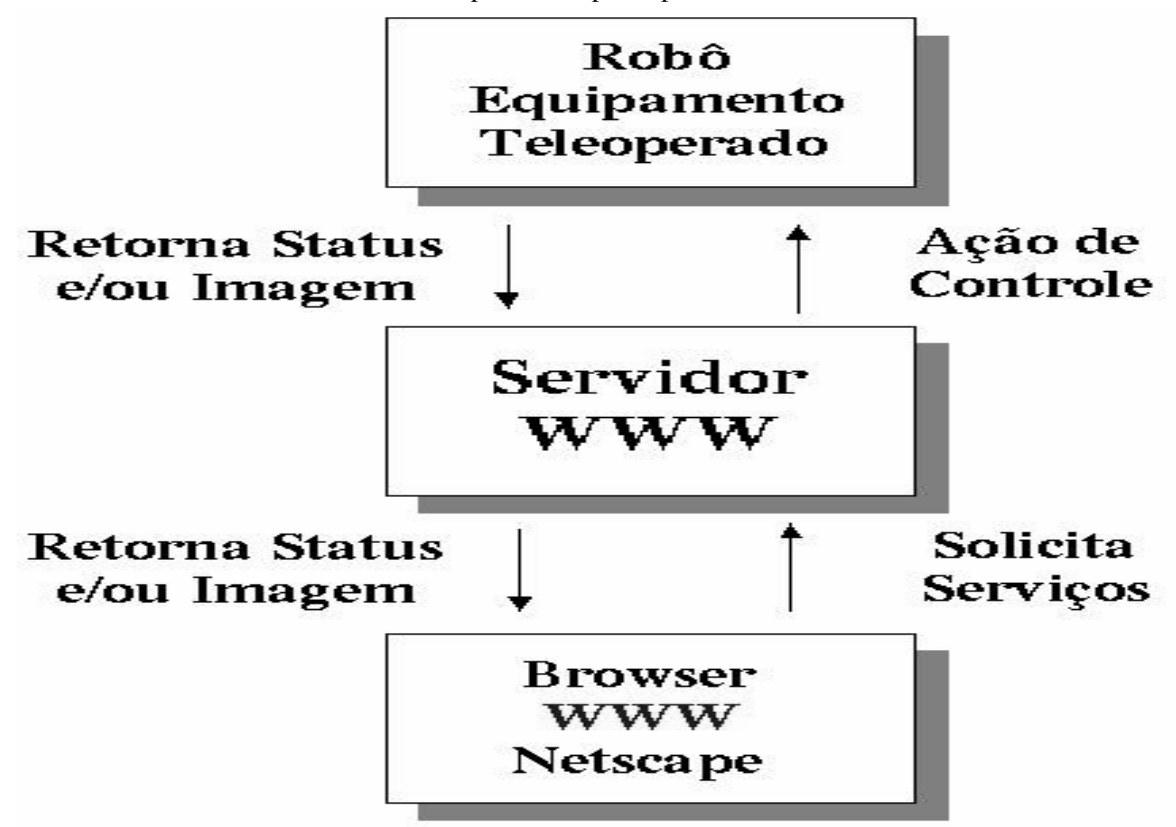

Figura 2 − Arquitetura para Teleoperação.

O cliente interage com o Servidor WWW utilizando a linguagem de programação HTML *(Hypertext Markup Language*). Os dados enviados ou solicitados pelo cliente utilizam o mecanismo de solicitação/resposta do Protocolo HTTP, disponibilizado pelo servidor. Os dados solicitados/enviados pelo usuário são codificados em URI/URL *(Universal Resource Identifier/Uniform Resource Locator*) e enviados para o Servidor HTTP.

### **2.1 O Ambiente WWW**

O servidor extrai as informações da URI, mais especificamente da URL's, processa−as e retorna uma resposta HTTP. Uma URL é um *subset* de uma URI, sendo o endereço de um arquivo acessado via Internet (http://www.whatis.com/url.htm). A figura 3 apresenta este mecanismo.

O Servidor HTTP utiliza−se de um recurso extremamente poderoso chamado CGI *(Commom Gateway Interface*). Através desta extenso do HTTP (Eckel & Hare,1997) é possível executar um programa em "C" ou Pearl, ou em outra linguagem ou *script*, para realizar uma determinada tarefa. Por exemplo, pode−se executar um programa compilado especialmente para ser utilizado em um Servidor WWW, que controla o acionamento de um motor de passo através da conexo a um *drive* de potência do motor à interface paralela do servidor (Álvares & Romariz, 1998). A figura 4 apresenta uma parte do código fonte deste programa em linguagem "C" para controlar o acionamento de um motor de passo.

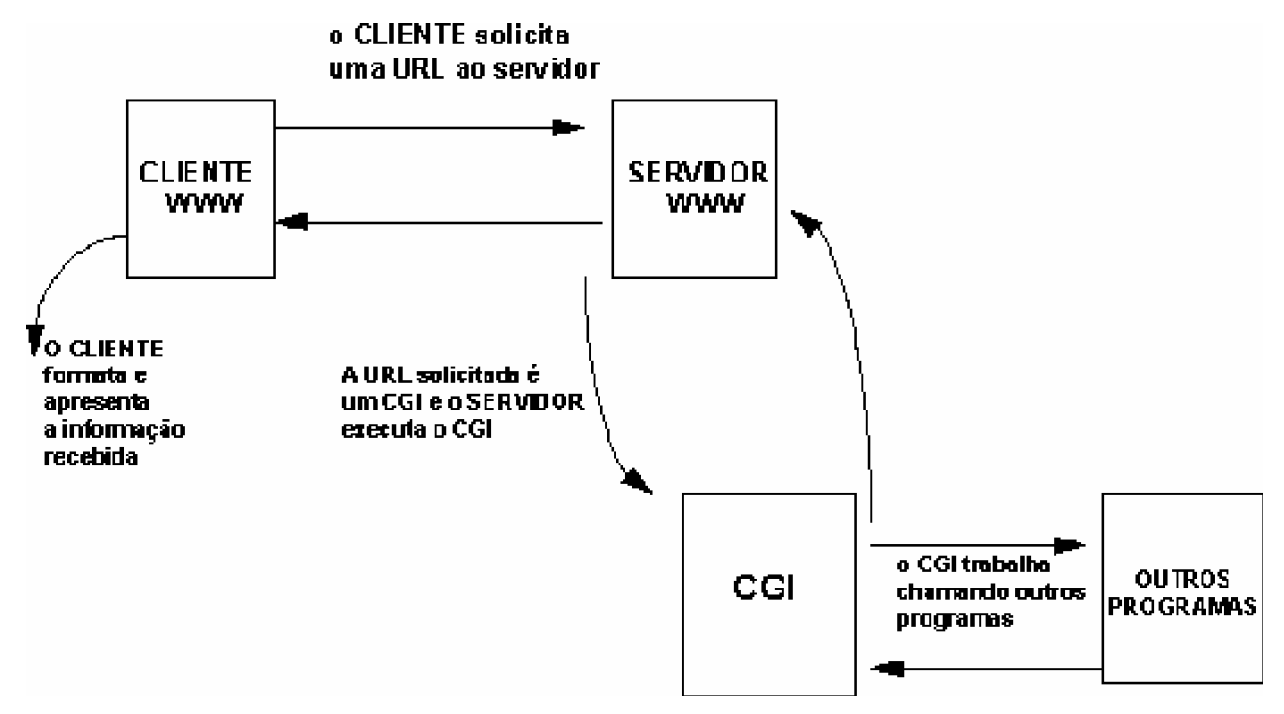

Figura 3 − Servidor HTTP (Otsuka,, 1996).

As figuras 3 e 4 apresentam o mecanismo CGI, onde a URI aponta para o programa executável.

### **Programa pmp.c**

```
#include <stdio.h>
#include "interfac.C"
#include "motor.C"
#include <string.h>
#include <stdlib.h>
char nome[80] = "esquerda.mot";
void Le_comanda (void)
{
int inteiro;
float real;
FILE *arquivo;
char comando[5],parametro [5];
class Motor M;
     if ((\text{arquiv}-\text{fopen}(\text{nome}, "rt")) == \text{NULL})puts ("Arquivo nao existe.");
           exit (0);}
     while (fscanf (arquivo,"%s",&comando) > 0) {
           if (strcmp (comando,"S") == 0) {
                fscanf (arquivo,"%s",&parametro);
                inteiro = atoi (parametro);
```

```
M.set (inteiro);}
          if (strcmp (comando,"P") == 0) {
               fscanf (arquivo,"%s",&parametro);
               real =atof (parametro);
               M.precision (real);}
          if (strcmp (comando,"D") == 0) {
               fscanf (arquivo,"%s",&parametro);
               inteiro = atoi (parametro);
               M.delay (inteiro);}
int main (int argc,char *argv [])
{
     printf("Content−type: text/html\n\n");
     printf("<html><title>Controle de motor de passo</title>\n");
     printf("<body bgcolor=\"#BBB111\" text=\"ffffff\"><br/>body>\n");
     printf("<h1><center>Posicionamento Efetuado. De o Comando BACK para
voltar a pagina de controle<h1></html>\n");
     printf("<a href=\"http://graco.unb.br/robwebcam_menu.html\"
Target=\"MENU\">\n");
    printf("<b>Back Joystick</b></a></center></html>\n");
    Le_comanda ();
}
```
Figura 4 − Programa CGI em "C " (pmp.c) para acionamento de motor de passo via interface paralela utilizado no sistema RobWebCam (Álvares & Romariz, 1998).

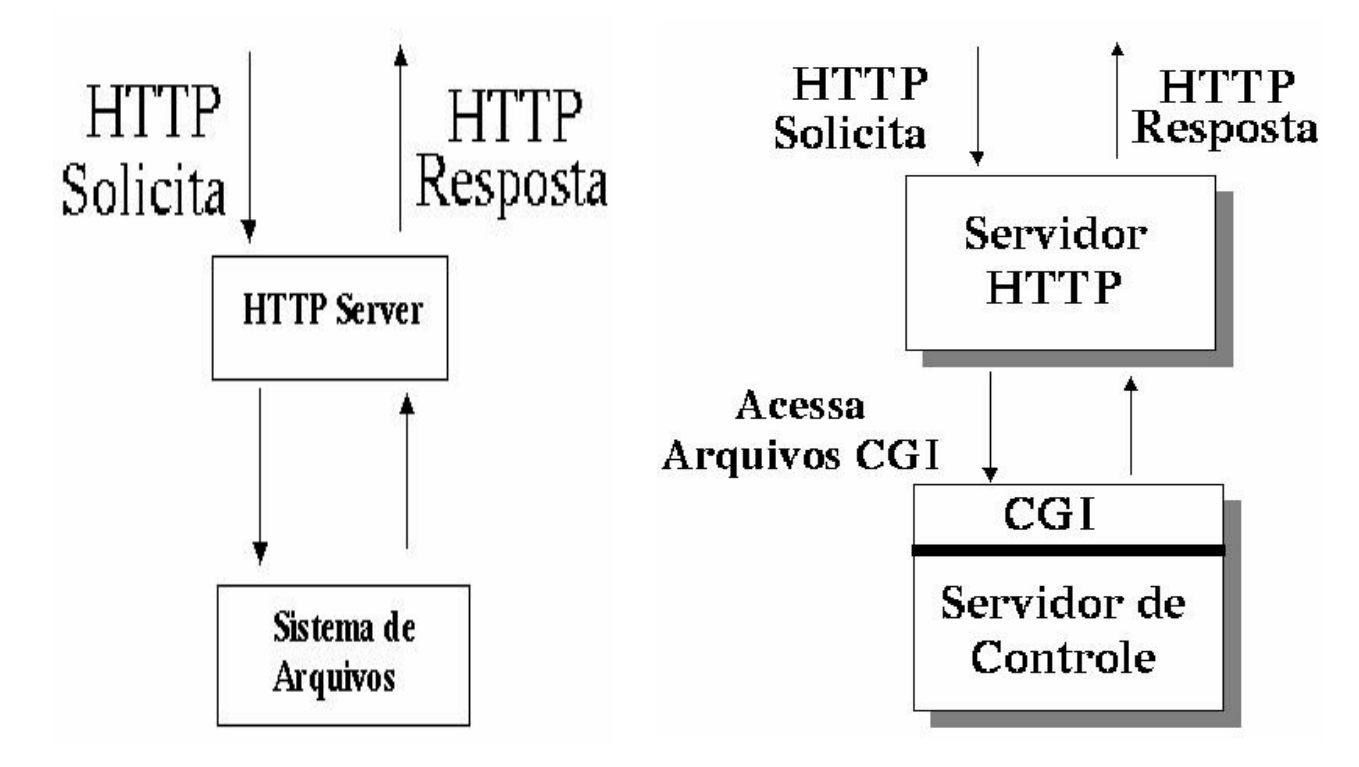

Figura 5 − Servidor HTTP e CGI.

## **2.2 Servidor WWW(HTTP): Servidor WebCam e Servidor de Teleserviços Industriais**

O Servidor HTTP (WWW) deve, preferencialmente, ser baseado em plataforma Unix o que possibilita maior robustez, flexibilidade, modularidade e até mesmo a necessidade de máquinas com menor capacidade de processamento, quando comparado ao ambiente Windows NT.

O Sistema Operacional Linux em plataforma PC *(Personal Computer*) é uma opção extremamente atraente satisfazendo todos os requisitos das aplicações de teleserviços para teleoperação de Robôs.

Neste contexto, o Servidor HTTP deve disponibilizar dois tipos de serviços básicos, que esto respresentados na figura 6 através de dois módulo, a saber:

. WebCam: Visualização do objeto teleoperado, através de vídeo e/ou imagem;

. WebRobot: Disponibilização de funções de controle remoto do objeto teleoperado.

*Servidor WebCam − Visualização do Objeto Teleoperado*. Este módulo é responsável pela captura de imagens através de câmeras CCD *(Couple Camera Dispositive*) utilizando−se da tecnologia WebCam (Álvares & Romariz*,* 1998) ou WebVídeo (Wolf & Froitzheim, 1997).

Imagens estáticas podem ser adquiridas em vários formatos como GIF (Graphics Interchaning Format) e JPEG (Joint Photographic Experts Group). O formato preferido devido à compresso de dados obtida é o JPEG.

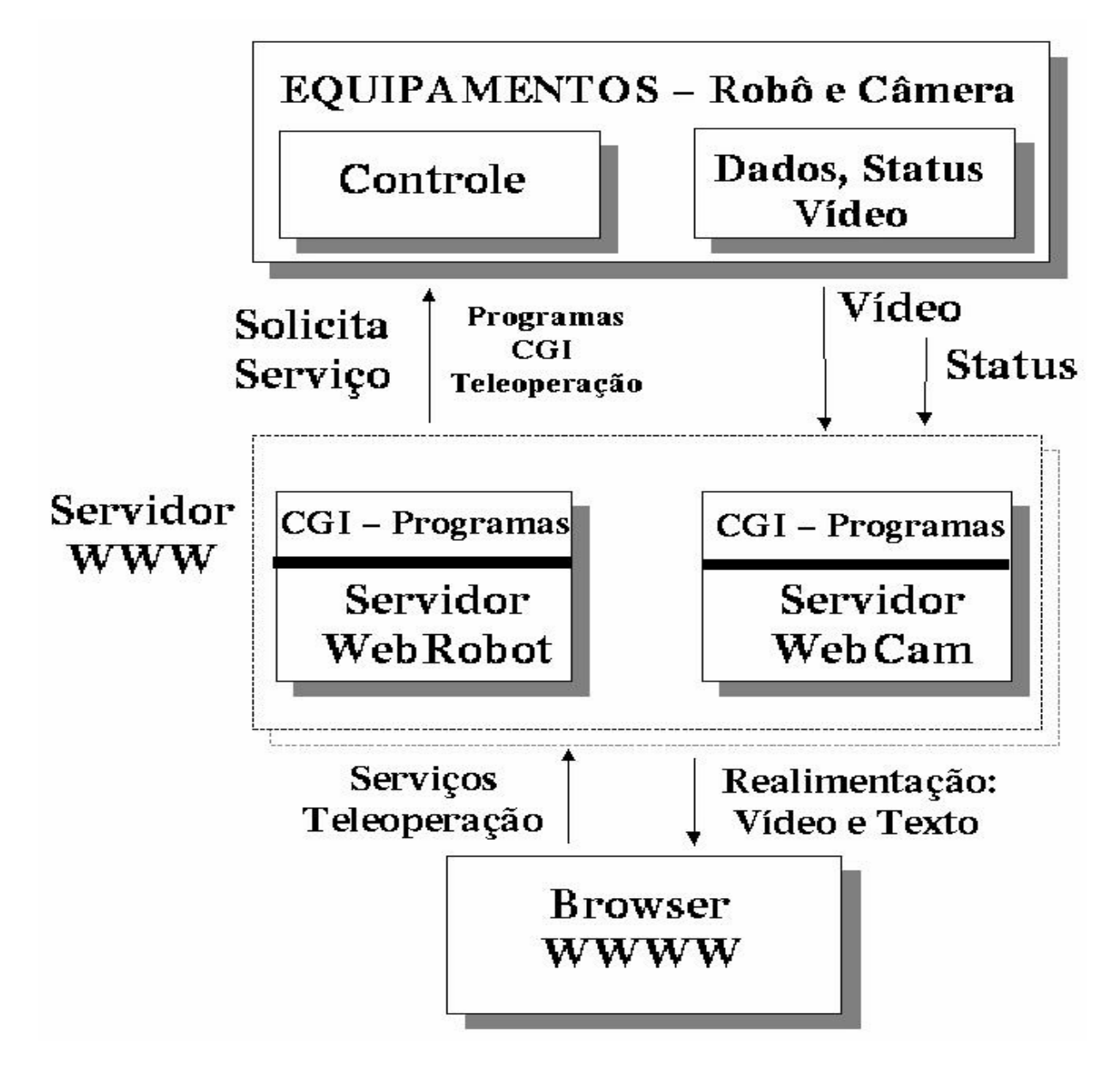

Figura 6 − Servidor HTTP: Módulos WebCam e WebRobot.

Imagens dinâmicas, no formato de vídeo digital, podem ser utilizadas com ou sem compresso de dados. Entre os padrões utilizados têm−se o MPEG (Moving Picture Experts Group), UYVY, RealVideo, M−JPEG (seqüência de imagens JPEG), CellB (Cell) e Cuseeme, entre outros (Sun, 1994), (Connectix, 1996). O sistema de vídeo (placa de captura mais software) deve capturar, digitalizar e comprimir um sinal de vídeo NTSC ou PAL no modularizado (composto ou S−Vídeo). O vídeo comprimido pode então ser armazenado em disco e/ou transmitido via rede para o cliente em um determinado padrão de compresso.

No caso de se utilizar seqüência de imagens JPEG a taxa de compresso é muito baixa, quando comparada com a MPEG ou RealVideo. A principal vantagem é que se pode enviar as imagens de vídeo utilizando o mecanismo *server− push* do Servidor HTTP diretamente para o cliente WWW, como o Netscape, sem a necessidade de se utilizar um software especial ou um *plugin* para receber o formato de vídeo (Otsuka, 1996).

Para utilizar−se de compresso é necessário um software específico (plugin) que deverá ser instalado pelo cliente e ajustado o ambiente para receber imagens no formato especificado, normalmente, MPEG ou RealVideo (Melchiors, 1996).

Com relação ao hardware para captura de imagens pode−se utilizar: câmera de vídeos (NTSC ou PAL) conectadas a uma placa para *frame grabber* (Sun, 1994); ou câmeras com placa para captura de imagens com CCD utilizando a interface paralela como entrada de vídeo para o micro−computador, como no caso da QuickCam (Connectix, 1996). A grande desvantagem da utilização deste hardware esta associado a menor qualidade e baixa velocidade de captura de imagens obtida, devido às restrições de velocidade da interface paralela.

*Servidor WebRobot − Funções de Controle Remoto do Objeto Teleoperado.* A fim de teleoperar o sistema Robótico é necessário que o mesmo tenha como pré− requisito alguma capacidade de comunicação remota utilizando um

protocolo de comunicação aberto através de uma interface serial, paralela ou mesmo de uma ethernet, permitindo a conexo a um Microcomputador ou a uma *Workstation*.

Utilizando−se desta capacidade é possível que qualquer equipamento industrial possa ser teleoperado via Internet.

A partir desta abordagem disponibiliza−se um Servidor Robótico, denominado WebRobot, conectado ao equipamento industrial através da interface de comunicação do equipamento. Este servidor pode ser um servidor HTTP, de forma similar ao descrito para o WebCam (Figura 6).

O mecanismo de acesso às funções do objeto teleoperado é, também, baseado em programas CGI e HTML. Para cada função disponibilizada pelo protocolo de comunicação do Robô existe um programa CGI que é acessado no servidor WebRobot pelo cliente utilizando−se de um *browser* WWW. Pode−se utilizar o mesmo equipamento para disponibilizar os dois serviços: WebCam e WebRobot. Por outro lado, pode−se, também, utilizar dois ou mais servidores para realizar as funções de WebCam e WebRobot.

Uma segunda abordagem é utilizar um único Servidor WWW conectado a um ou mais PC servidores via *sockets* TCP/IP. Estes PC servidores não são Servidores WWW. São servidores específicos para controle do Robô e para captura de imagem, sendo que todo o tratamento das informações obtidas é realizado pelo Servidor WWW, concentrando todas as ações. A figura 7 apresenta esta abordagem.

Nesta configuração todas as informações solicitadas passam pelo Servidor WWW que estabelece a comunicação, via Rede Local de Comunicação (Intranet) através de *sockets* TCP/IP utilizando−se de programas CGI.

### **3. RESTRIÇÕES DO PROTOCOLO INTERNET (TCP/IP)**

A Rede de Comunicação Internet apresenta uma largura de banda heterogênea e com taxas de transmissão não deterministicas que variam de 10 kbps (conexo *wirelless*) a mais de 10 Mbps em rede local dependendo da conexo Internet e do tráfego.

Com esta limitação de largura de banda aplicações em tempo real para captura de vídeo apresenta sérias restrições. Para vencer estas restrições é necessário utilizar compresso de dados e conexo de grande velocidade a Internet. Taxas típicas de transmissão de vídeo com compresso necessitam 20 Kbps (RealVideo) e sem compresso de 100 Kbps (seqüência de imagens JPEG) com 5 quadros/s (Melchiors,1996).

Outra limitação é o *delay* (atraso) inerente ao protocolo TCP, pois os pacotes enviados no necessariamente esto na mesma ordem dos pacotes recebidos pelo cliente, o que no é desejável para aplicações em tempo real.

Esta restrição pode ser resolvida adicionando algum grau de autonomia para a aplicação, no caso um Robô, de tal forma a contornar situações de emergência, bem como, situações perigosas. Este nível de autonomia é obtido localmente no Servidor WebRobot, que deve monitorar estas condições limites (Hirzinger *et al.*, 1997).

Apesar dos datagramas com informações de controle enviados para o Robô pelo cliente via Protocolo TCP/IP serem pequenos, da ordem de 2 a 3 Kbytes, o Protocolo TCP no garante aplicações em tempo real. Uma alternativa para o futuro é utilizar o Protocolo RTP *(Real−Time Transport Protocol*) para aplicações em tempo real (Otsuka, 1996).

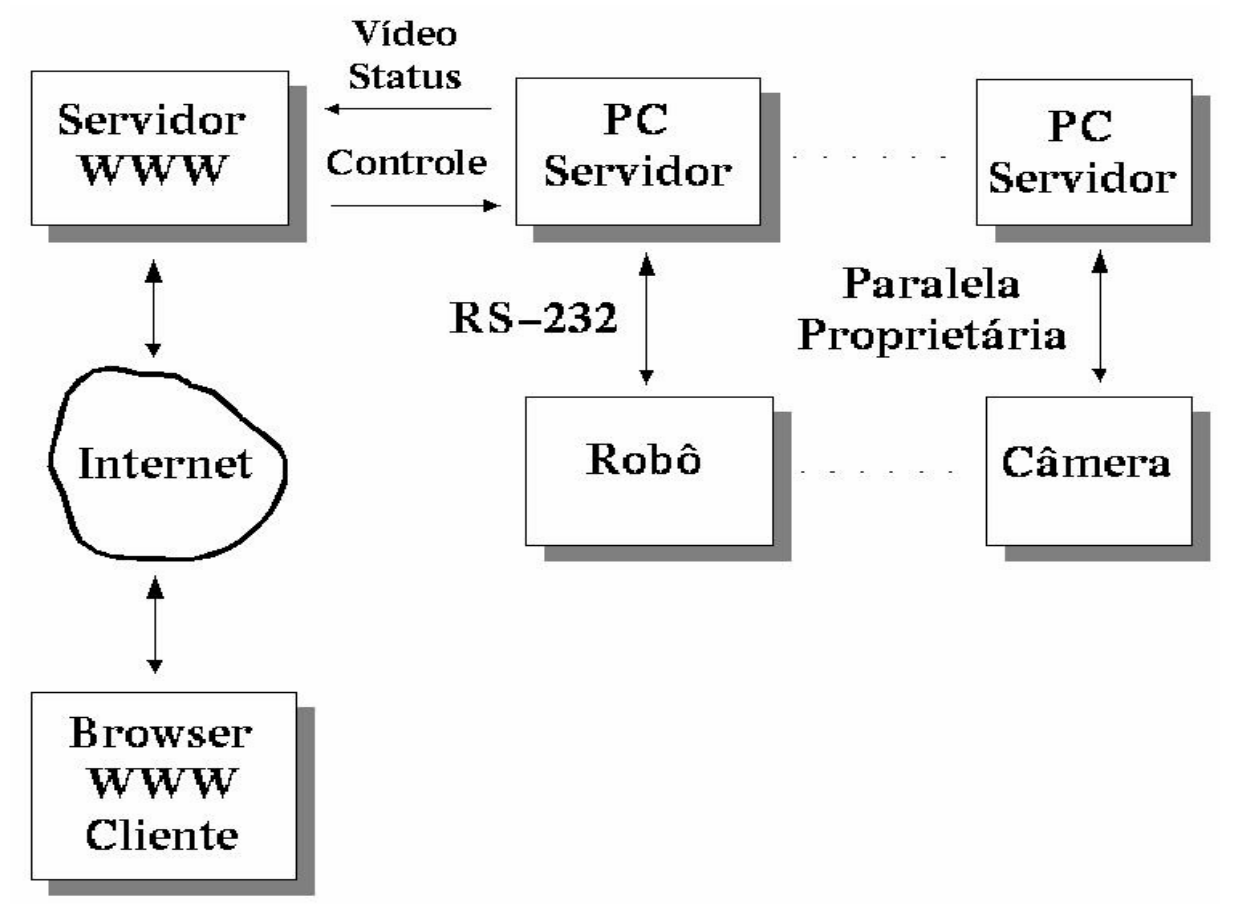

Figura 7 − Servidor WWW Centralizado.

## **4. INTERFACE COM O USUÁRIO**

A interface gráfica com o usuário deve ser baseada nas linguagens de programação HTML,

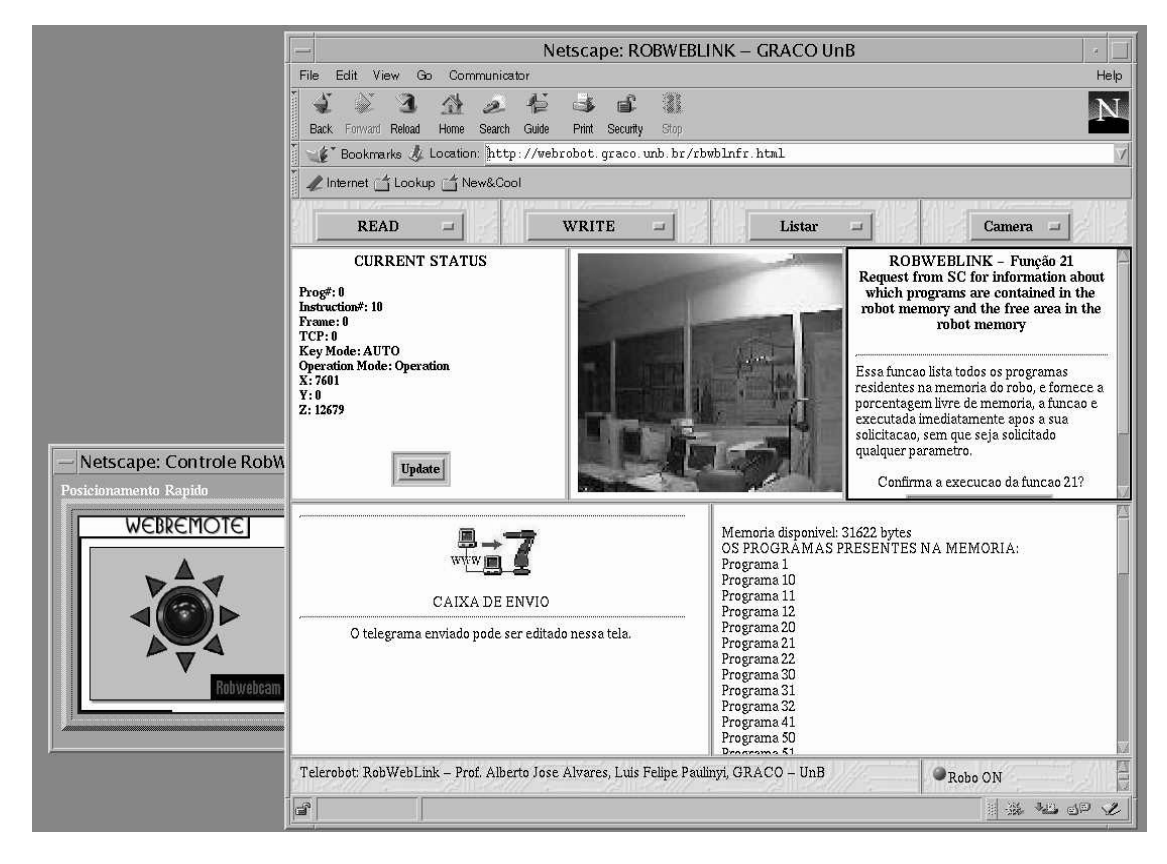

Figura 9 − Sistema RobWebLink − Interface com Usuário

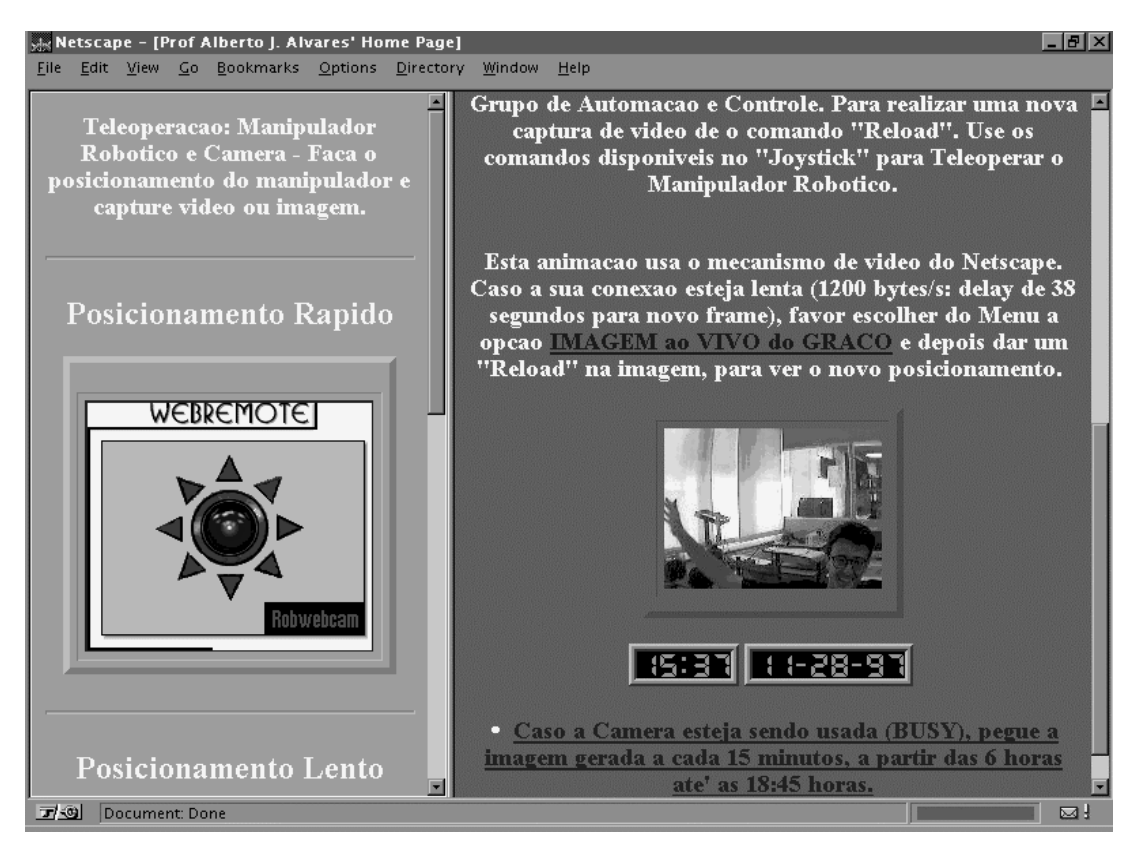

Figura 10 − Sistema RobWebCam − Interface com o Usuário.

JAVAScript e JAVA (Otsuka, 1996). A utilização de JAVA permite uma independência de arquitetura de *hardware*, pois o *applet* escrito em JAVA (aplicação JAVA) irá rodar em qualquer plataforma com um *browser* WWW que tenha suporte para esta linguagem.

O programa em JAVA/HTML permite que o cliente tenha uma interface amigável com o sistema de teleoperação aceitando comandos e disparando os programas CGI necessários para executar as funções disponibilizadas e apresentando as informações necessárias para o usuário que são recebidas pelo servidor (figura 9).

A realimentação visual é feita através do Servidor WebCam que do lado do cliente apresenta uma interface amigável que recebe as imagens em formato comprimido (MPEG ou RealVideo) ou em uma seqüência de imagens JPEG.

As figuras 9 e 10 apresentam alguns exemplos de interfaces com usuários, que foram desenvolvidas em projetos de teleoperação executados no GRACO. A figura 9 apresenta a interface do sistema do sistema RobWebLink (http://webrobot.graco.unb.br) e a figura 10 RobWebCam (http://www.graco.unb.br/robwebcam).

Outra abordagem é a utilização de VRML (*Virtual Reality Modeling Language*). VRML é uma linguagem de descrição de simulações interativas com vários participantes se comunicando através da Internet (Otsuka, 1996). O objeto do desenvolvimento desta linguagem é torna−la é torná−la um padrão para a descrição de simulações interativas no WWW, assim como a linguagem HTML é o padrão para descrição de páginas Web. A sua principal característica para aplicações de TeleRobótica está associada a sua capacidade de operar em conexões com pequena largura de banda, o que a torna uma candidata em potencial para ser utilizada.

#### **5. VALIDAÇÃO DA METODOLOGIA − APLICAÇÕES DESENVOLVIDAS**

Foram desenvolvidas duas aplicações no GRACO utilizando esta metodologia: RobWebCam (figura 10) e RobWebLink (figura 9) o que possibilitou a validação da metodologia.

#### **5.1 Sistema RobWebCam (http://www.graco.unb.br/robwebcam)**

O Sistema RobWebCam é constiruído por um manipulador com 2 DOF (*Degrau of Free*), que suporta uma câmera de vídeo, sendo acionado por motores de passo. Estes são interfaceados através da placa de uma circuito impresso, que contém o *drive* de potência e a parte referente a alimentação de elétrica do equipamento. A placa comunica−se com o servidor do manipulador (WebRobot) através da interface paralela. Este servidor, WebRobot, contém os programas de controle. A câmera (SunVideo) possui alimentação própria de energia e é interligada ao servidor WebCam através de um cabo de sinal de vídeo conectado na placa de captura de vídeo do servidor. Nele estão alocados o *driver* para receber as imagens e as páginas da internet utilizadas para teleoperar o sistema. O cliente, via um *browser* (figura 10), recebe as imagens e os comandos deste servidor via Internet. Esta arquitetura é minuciosamente descruita em Álvares & Romariz (1998). O sistema pode ser acessado através do endereço http://www.graco.unb.br/ robwebcam.

#### **5.2 Sistema RobWebLink (http://webrobot.graco.unb.br)**

A partir do sucesso da implementação da arquitetura RobWebCam, partiu−se para o desenvolvimento de um segundo sistema denominado RobWebLink (figura 9). Este sistema permite o controle remoto do Robô Industrial com seis graus de liberdade IRB 2000 da Asea Brown Boveri utilizando a Internet como via de controle. O controlador do Robô ABB IRB 2000 tem incorporado um sistema de controle remoto através da interface serial RS−232 baseado em 42 funções, que utilizam−se de um protocolo de comunicação proprietário.

A partir desta capacidade de comunicação remota, desenvolveu−se um servidor WWW (WebRobot) conectado ao robô via interface serial disponibilizando as 42 funções de controle remoto do robô sistema em rede de comunicação local utilizando o protocolo TCP/IP.

A operação de controle remoto é monitorada através de captura de imagem em tempo real, utilizando−se do sistema RobWebCam (Servidor WebCam) e informações e status do Robô são enviadas pelo seu controlador. O sistema de teleoperação desenvolvido está disponível no endereço http://webrobot.graco.unb.br e pode ser operado remotamente permitindo a comunicação entre o servidor WWW e o Controlador do Robô.

A velocidade de transmissão de dados requerida para os serviços disponibilizados referentes aos comandos das funções do Robô é baixa, não comprometendo o sistema de teleoperação apesar da latência inerente à Internet. Entretanto, esta latência faz com que a realimentação gráfica, através de vídeo on−line, seja viável quando se utiliza de velocidades de transmissão acima de 64 Kbps. Recomenda−se, também, a utilização de compressão de dados. O sistema está em operação desde maio de 1998.

Só é permitido acesso à clientes devidamente cadastrados. Assim, o Servidor WebRobot solicita senha e *password* ao usuário do sistema, por questões de segurança (usuário devidamente cadastrado), bem como, devido à resposta do Robô e do Servidor WWW que pode ser degradada em função de atrasos de comunicação entre o servidor WWW e o cliente.

Por outro lado, serviços que necessitam de uma pequena largura de banda, como inicialização do Robô, iniciar programa, ligar e desligar Robô, *dowload* e *upload* de programas, entre outros, são plenamente satisfeitos. A evolução do sistema é prevista aplicando a mesma metodologia para controlar via Internet uma Célula Flexível de Soldagem

# **CAPÍTULO 3 − TELEOPERAÇÃO DE UMA MÁQUINA CNC DE OXI−CORTE**

### **1. Arquitetura do Sistema WebOxiCorte**

O sistema de Teleoperação da Máquina Oxi−Corte CNC da White Martins, denominado WebOxicorte, é baseado em uma arquitetura Cliente−Servidor (Alvares e Tourino, 2000) sendo constituído por dois módulos (Sousa, 2000):

. O Servidor, representado pelos programas localizados na Estação de Trabalho (computador pessoal com Sistema Operacional Linux) e este conectado à Máquina de Oxi−corte via interface RS−232C;

. O Cliente, representado por um *Applet Java* localizado no *browser* do cliente.

A figura 1 apresenta a arquitetura do sistema WebOxicorte.

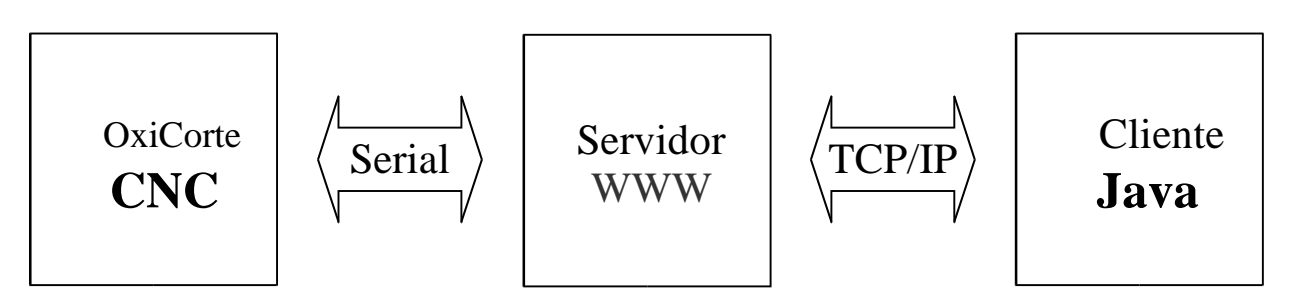

Figura 1. Arquitetura de Teloperação do Sistema WebOxiCorte.

A figura 2 apresenta a arquitetura detalhada do sistema onde são apresentados os pricipais módulos do sistema de teleoperação via Internet (TCP/IP).

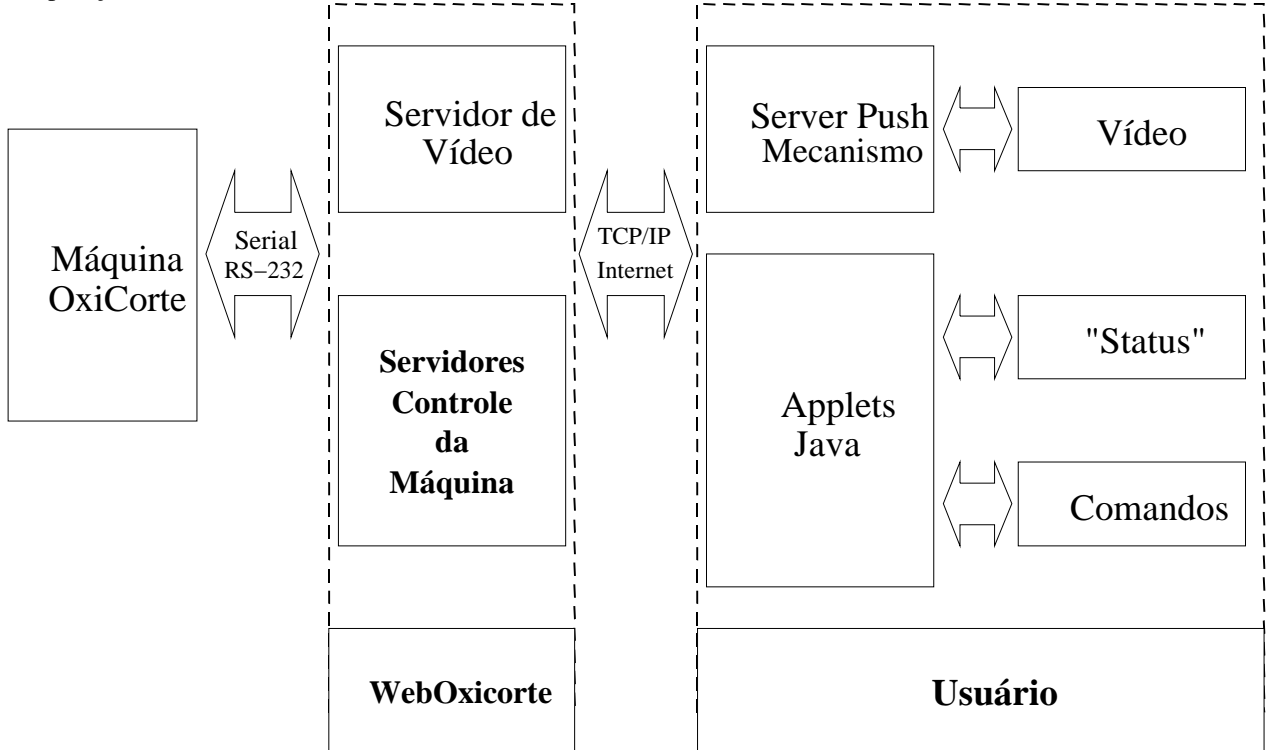

Figura 2. Arquitetura detalhada: módulos do sistema WebOxiCorte.

#### **2. Servidores do Sistema de Teleoperação WebOxiCorte**

O servidor de Teleoperação WebOxiCorte (fig. 2) é constituído pelo servidor de vídeo e servidores de teleoperação da máquina que disponibilizam serviços de comando, execução de programas, *download* e *upload* de programas , tratamento de erros e demais funções associadas ao protocolo DNC da MCS (1999). O servidor de vídeo é responsável pela captura de vídeo e sua distribuição através do protocolo TCP/IP (Internet). Os demais servidores, associados aos serviços de teleoperação, propriamento dito, trabalham de modo bidirecional, recebendo comandos através da Internet e enviando dados de *status* da máquina.

A conexão Internet é implementada através de canais de comunicação denominados de sockets (Arnett, 1994) entre os módulos WebOxiCorte e módulo Usuário/Cliente. Usualmente este tipo de conexão é programado usando as chamadas *BSD Library* (comandos como *socket, bind e accept*). Neste trabalho, o servidor *inetd* foi usado para

estabelecer a conexão a fim de facilitar o desenvolvimento dos servidores (Arnett, 1994). A figura 3apresenta a utilização do servidor *inetd* como gerenciador de conexões. Esta mesma abordagem é utilizada por serviços de *telnet, ftp e finger*, entre outros, em ambiente Unix (Tourino, 2000). O servidor *inetd* ao receber uma conexão via TCP/IP cria uma cópia dele mesmo, através do comando *fork*, e executa o programa servidor, normalmente escrito em *C* ou *perl*, através do comando *exec* (fig. 3).

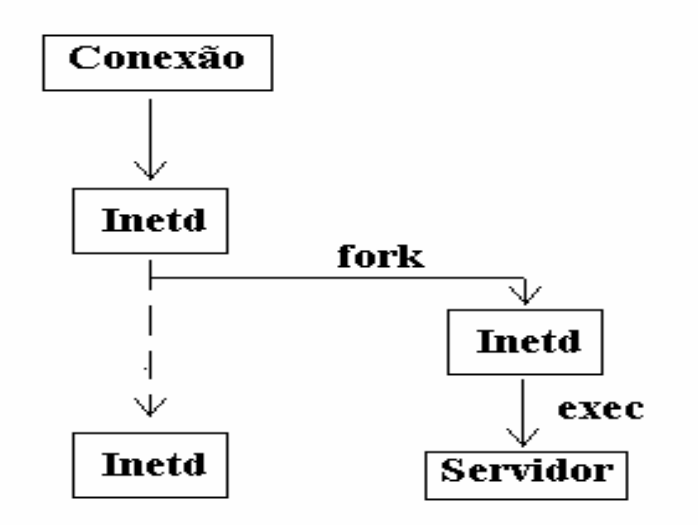

Figura 3. Servidor *inetd.*

A utilização do *inetd* é vantajosa em relação a programação convencional utilizando diretamente os canais de comunicação (*sockets*) pois reduz a carga sobre o sistema operacional e facilita o desenvolvimento de programas que realizam a comunicação via Internet.

#### **2.1 Servidor de Vídeo**

O servidor de vídeo é responsável pela captura de vídeo e o envio de dados via Internet. As imagens são captadas por uma WebCam, animadas e enviadas via TCP/IP. Foi utilizado o mecanismo de animação de vídeo do Netscape denominado *Server push* que dispensa a utilização de *plugins* (Álvares et *al*., 1999). Através deste mecanismo faz −se o envio contínuo de dados do servidor *WebCam* para o *browser* (Netscape), mantendo a conexão entre os dois aberta, e o próprio *browser* faz a animação em função da quantidade de *frames* enviados por segundo (Weinmon, 1997). O servidor foi implementado de forma distribuída em uma segunda estação de trabalho (Solaris, Sparc20) utilizando a placa de captura de imagens SunVideo (Sun, 1994).

#### **2.2 Servidor WebOxiCorte**

Este servidor aceita conexões via TCP/IP através do programa/servidor *inetd* (*daemon*) configurado para aceitar conexões através da Porta 8088 (Sousa, 2000). Uma vez estabelecida a conexão o servidor aguarda por comandos enviados pelo cliente (*browser*) executando−os caso a sintaxe esteja correta. A figura 4 apresenta os comandos aceitos pelo servidor WebOxicorte.

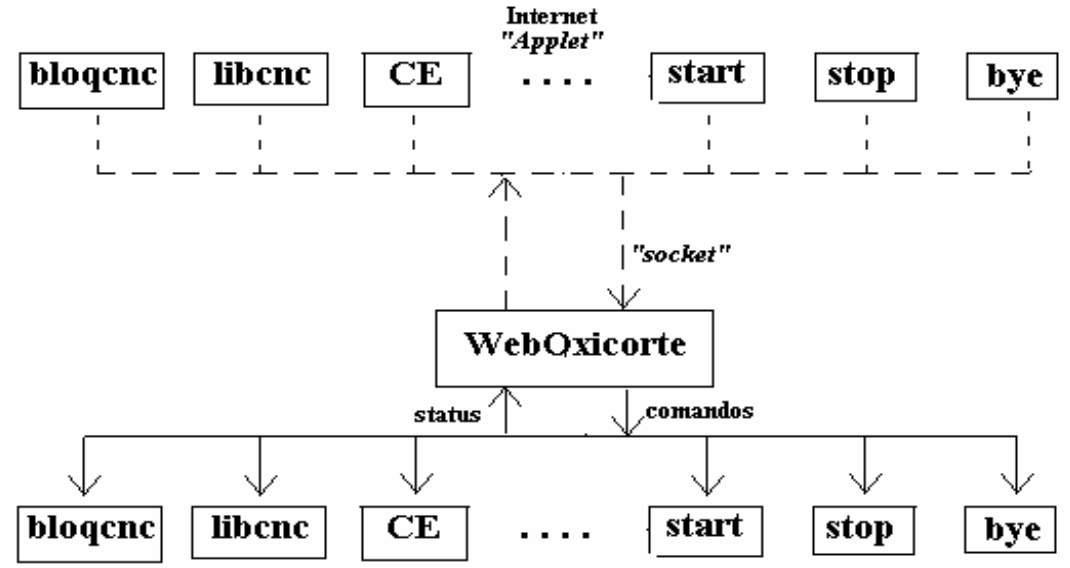

Figura 4. Comandos aceitos pelo servidor WebOxiCorte.

Alguns exemplos de comandos aceitos pelo servidor são (Sousa, 2000):

- . bloqcnc: bloqueia a operação local do CNC, bem como, o potenciômetro de avanço;
- . manual: seleciona o modo de funcionamento manual;
- . program: seleciona o modo de programação;
- . execcon: seleciona o modo de execução contínua;
- . start: inicializa o processo de Oxi−corte;
- . bye: finaliza a conexão entre o servidor e o cliente.

#### **2.3 Servidor de Posicionamento da Tocha de Oxi−corte (Controle)**

Este servidor é responsável pelos comandos de movimentação da tocha de oxi−corte. Este servidor foi denominado de *Posicionamento da Tocha* (Controle) e aceita conexões via TCP/IP através do programa *inetd* pela porta 8089. Alguns comandos aceitos pelo servidor são:

- . left: movimento incremental de 50 mm para esquerda;
- . front: movimento incremental de 50 mm para frente;
- . down: movimento incremental de 50 mm para baixo;
- . bye: finaliza a conexão entre o servidor e o cliente.

#### **2.4 Servidor de Seleção de Programas**

Este servidor é chamado de *EnvP*, sendo configurado no inetd pela porta 8091. Sua finalidade é enviar programas para a máquina, colocando a máquina em modo de comunicação externa e enviando para a máquina o programa NC (comando numérico) desejado.

#### **3. Interface com o Usuário em Java (Cliente)**

A Interface Gráfica com o Usuário (*GUI − Graphical User Interface*) é baseada na linguagem de programação Java, criada pela Sun Microsystems (1999). A GUI, *front−end* do usuário consiste em dois *applets*, ou seja, dois programas carregados pelo *browser*: Na figura 5a é apresentado o *Applet* de Controle do CNC, e na figura 5b o *Applet* de Posicionamento da Tocha .

A animação da recepção das imagens em formato *jpeg* (Alvares *et al.*, 2000) é realizado pelo próprio *browser*, no caso o Netscape. Durante a operação do sistema WebOxiCorte o usuário visualiza a animação gerada. Caso seja necessário pode−se realizar um *zoom* da imagem pressionando o botão esquerdo do *mouse* sobre a animação.

| <b>START</b>           | <b>CE</b>       | <b>STOP</b>           |
|------------------------|-----------------|-----------------------|
| <b>BlogCNC</b>         | Modo Manual     | LibCNC                |
| Zerar X                | Referenciar     | Zerar <sub>Y</sub>    |
| Enviar Programa        | Exec. Continual | Selecionar Programa   |
| <b>Status</b>          | Backup          | <b>EMERGENCIA !!!</b> |
| Conectado ao servidor. |                 |                       |

a) Applet Controle CNC

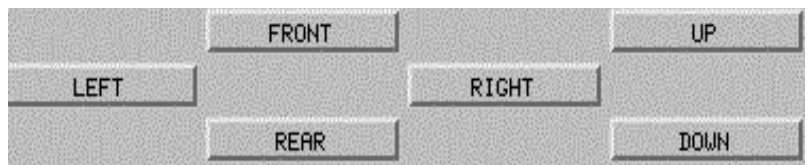

b) Applet Posicionamento Tocha

Figura 5. Applets do sistema de teleoperação.

#### **4. Resultados e Discussão**

A GUI implementada para a teleoperação da máquina de Oxi−Corte CNC é apresentada na figura 6. O sistema pode ser acessado através do site http://weboxicorte.graco.unb.br, sendo que somente usuários cadastrados (*login & password*) podem utilizar o sistema.

Os testes de integração do sistema consistiram no *download* de uma programa em Código G para a máquina CNC seguido da execução do programa a fim de realizar o corte da peça idealizada, o qual foi executado com sucesso.

Devido as limitações de recursos da máquina, que poderão ser sanados com um *update* de *eprom*, não foi possível implementar um sistema de status de memória da mesma. Outra limitação da máquina diz respeito a regulagem da chame do processo de oxi−corte que só pode ser realizada através de operação manual.

Outra restrição em sistemas de teloperação via Internet refere−se a largura de banda e aos atrasos inerentes ao próprio protocolo TCP/IP (Álvares *et al*., 2000 e 1999). Para resolver este problema é necessário dotar o sistema de teleoperação no servidor, junto à máquina de Oxi−corte, de mecanismos que possibilitem a tomada de decisão em situações críticas sem depender do lado do cliente, no caso o usuário/operador. Assim é necessário dotar o sistema de alguma inteligência para resolver conflitos que poderão ocorrer durante o processo de teleoperação.

Os comandos transmitidos para o servidor são transferidos de forma *rápida*, por solicitarem uma pequena largura de banda. Por outro lado, para a realimentação em vídeo é necessário uma largura de banda da ordem de 6 kbytes/s em função da quantidade de *frames* utilizada na animação

A GUI baseada em Java possibilita a obtenção de ótimo resultado visual, bem como, independência de plataforma. Atualmente Java é a melhor solução para desenvolvimento de *front−end* para aplicações em telemanufatura e em particular em sistema de teleoperação.

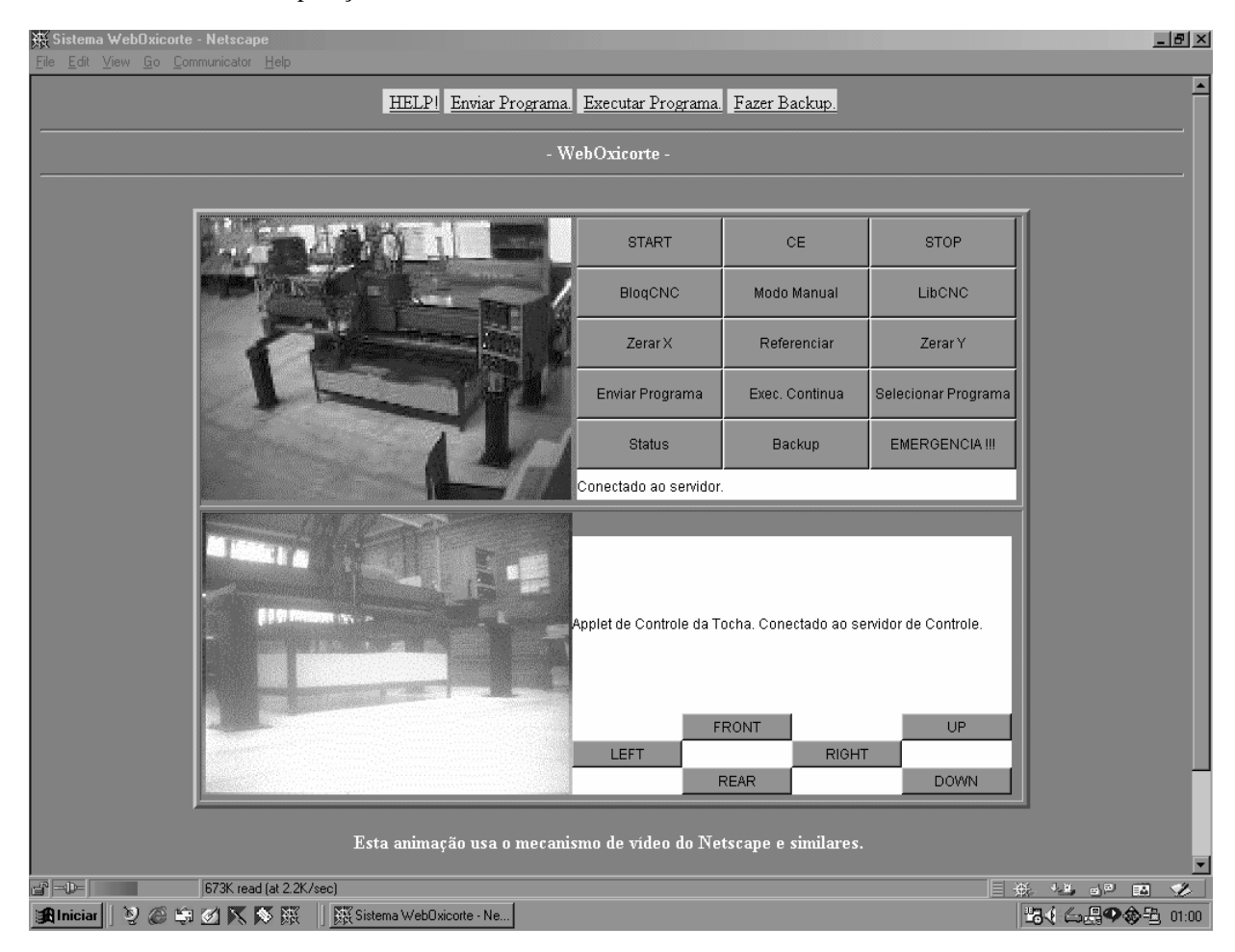

Figura 6. Interface Gráfica com o Usuário: Java.

# **CAPÍTULO 4 − CAD/CAPP/CAM EM AMBIENTE WEB http://cybercut.berkeley.edu**

Cybercut é um sistema orientado ao problema de Projeto e Fabricação baseado na web (Brown e Wright, 1998), consistindo de três componetes:

- 1. Software de CAD escrito em Java usando *applets* via páginas web. O sistema CAD é baseado no conceito de *Destructive Solid Geometry* (DSG); o qual, obriga o usuário a remover entidades geométricas de uma peça de formato regular através do fresamento da peça bruta, de tal forma que o processo de manufatura da peça é incorporado, de forma inerente, ao projeto;
- 2.Um sistema de Planejamento de Processo Auxiliado por Computador (CAPP) que acessa uma base de conhecimento contendo informações sobre ferramentas e fixações;
- 3.Um CNC de arquitetura aberta que pode receber informações de planejamento e projeto em linguagem de alto nível e executar a usinagem sobre uma fresadora Haas VF−1.

Com acesso à interface de CAD (Cybercut), a partir da internet, qualquer engenheiro com um browser WWW tornasse um potencial usuário desta ferramenta de prototipagem rápida *on−line*. A GUI possibilita que um usuário remoto seja capaz de fazer o *download* de um arquivo CAD em um formato específico, de troca de dados universal, para o servidor Cybercut, o qual irá executar o planejamento de processo necessário e gerar o apropriado Código G para a fresadora. A peça poderá ser usinada e enviada para o projetista. O engenheiro pode ter um protótipo funcional dentro de poucos dias por uma uma fração do custo que a fabricação *in−hous*e exigiria. O Cybercut trabalha com os processos de Fresamento, Furação e Fresamento de forma livre<br>(Freeform). Maiores informações e trabalhos associados poderão ser obtidos em (*Freeform*). Maiores informações e trabalhos associados poderão ser obtidos em ftp://enm.unb.br/pub/TeleManufacturing.

# **CAPÍTULO 5 − CAD/CAM COLABORATIVO**

A filosofia de aplicações CAD/CAM tradicionais é baseada no ambiente computacional desenvolvido na decada de 70 e restrito à aplicações tipo *"single−location"* (Kao e Lin, 1996). A Tecnologia CAD/CAM foi concebida como uma aplicação *"single−user"* e um usuário CAD/CAM pode apenas se comunicar com a unidade de processamento central (CPU) do seu computador. Em sistemas CAD/CAM comerciais os usuários não podem se comunicar entre eles, mesmo que a CPU seja um sistema de tempo compartilhado como uma estação de trabalho Unix ou um *mainframe*. Com a popularização das Redes de Comunicação Local (LAN) sistemas CAD/CAM foram implementados em servidores de redes, permitindo que os usuários acessem de qualquer computador conectada a LAN o servidor. Contudo, a interação entre os usuários CAD/CAM ainda ocorre da mesmo forma que antes, apesar da utilização dos modernos serviços de comunicação disponíveis como E−mail, fax, ftp, http, entre outras, que diminui o tempo gasto para comunicações.

Passadas mais de três decadas a tecnologia CAD/CAM tem tido um grande sucesso em aplicações industriais tendo como resultado um significativo aumento na produtividade e competitividade. A Engenharia Concorrente (CE) tem sido reconhecida como uma filosofia de manufatura capaz de possibilitar a concretização da Manufatura Integrada por Computador (CIM) que não pode alcançar todo seu potencial sem CAD/CAM. Já é uma realidade a Manufatura Global que aumenta de forma acentuada a implementação de empreendimentos multinacionais e multiregionais. Assim, é necessário a utilização de tecnologias CAD/CAM para facilitar a Engenharia Concorrente (CE) nas Empresas Integradas por Computador (CIE) em operações multiregionais ou multinacionais.

Histórias de sucesso sobre CE usualmente enfatizam a ligação entre muitas divisões na empresa para compartilhamento e troca de idéias e experiências. Este estilo de trabalho emprega uma equipe multifuncional, equipe virtual ou uma força tarefa multidisciplinar. Para que isto ocorra os engenheiros deverão trabalhar efetivamente como time/equipe, sendo este um fator crítico para o sucesso do desenvolvimento de produto de forma concorrente (Hartley, 1992). O Engenheiro de projeto define toda a geometria CAD, passando−a para a divisão de engenharia no estilo tradicional de trabalho *over−the−fece* ou *over−the−wall.* Por outro lado, com a equipe de projeto organizada como uma força tarefa (CE), o engenheiro de projeto e o desenhista podem sentar−se lado a lado e trabalhar juntos, se eles estiverem lotados no mesmo departamento. Isto resulta em um processo de desenvolvimento contínuo, melhor que um modelo sequencial onde os projetos são passados de um lado para o outro. Portanto, em empresas que mantêm operações multiregionais ou multinacionais, uma necessidade por sistemas computacionais CAD/CAM Colaborativos têm surgido, para facilitar o trabalho em equipe de forma fechada entre engenheiros localizados em diferentes regiões geográficas.

Um sistema CAD/CAM Colaborativo deve prover aos projetistas, em duas ou mais localizações remotas, capacidade de trabalhar juntos sobre atividades de projeto comuns, o que significa que um novo ambiente de projeto terá de ser criado para se ter um uso total de todos os conhecimentos relevantes, tecnologias e recursos do mercado mundial. Para atingir esta tarefa desafiadora, tecnologias de rede e computadores devem ser usadas para acentuar a comunicação entre os projetistas. Por exemplo, multimedia, sistemas *whiteboard* 2D e 3D, browsers, www, ferramentas de aplicação compartilhada, etc, têm demonstrado serem de grande utilidade para acentuar as ligações entre projetistas geograficamente separados mas ainda não são suficientes para o trabalho colaborativo. Maiores informações e trabalhos associados poderão ser obtidos em ftp://enm.unb.br/pub/TeleManufacturing.

# -

A área de conhecimento onde se pretende desenvolver o doutorado é referente à Manufatura Assistida por Computador voltada aos aspectos referentes à TeleManufatura Via Intermet.

O trabalho envolverá o desenvolvimento de uma metodologia/sistemática para viabilizar o desenvolvimento de sistemas voltados para TeleManufatura Via Internet. A metodologia concebida será testada a partir do desenvolvimento computacional de um sistema de TeleManufatura para projeto (Projeto e Processo) e fabricação de peças de revolução, a partir de um Sistema CAD/CAPP/CAM até a teleoperação da Máquina CNC que usinará a peça, validando assim a metodologia e o sistema implementado.

Serão considerados dois cenários para implementação do sistema de TeleManufatura via Internet:

No primeiro cenário a metodologia a ser desenvolvida será voltada para o aprimoramento de sistemas Comerciais CAD/CAM para integrá−los em um ambiente distribuído e de cooperação utilizando o protocollo TCP/IP (Internet e Intranet). Desta forma estaremos diante de um novo paradigma para viabilizar a integração das atividades relativas ao desenvolvimento de produto (Planejamento de Projeto e Processo, bem como, a fabricação) através do sistema CAD/CAM Colaborativo a ser desenvolvido. Será utilizado na implementação da metodologia o Sistema CAD/CAM SmartCam para ambiente Unix (Sun/Solaris) utilizando o módulo de Advanced Turning. Será também desenvolvido um sistema de Teloperação Via Internet de um Torno CNC.

No segundo cenário a metodologia a ser desenvolvida será voltada para o desenvolvido de um sistema CAD/CAPP/CAM baseado em features para operações de torneamento e sua integração com o chão de Fábrica através de um Sistema de Teleoperação Via Internet. O sistema será desenvolvido utilizando as linguagens JAVA e C. Será implementado em ambiente Unix.

A originalidade do trabalho situa−se, nos dois cenários, na contribuição metodológica para o desenvolvimento de sistemas de TeleManufatura via Internet a partir da concepção de um produto/peça (Planejamento de Produto e Processo – CAD/CAPP/CAM) até a sua fabricação, usando a Internet como meio conexão entre as várias tecnologias avançadas de manufatura utilizadas. Ou seja, iniciasse o processo de desenvolvimento de produto utilizando um sistema CAD/CAPP/CAM que trabalha em um ambiente distribuído e colaborativo, gerando o código G e a seguir a teleoperação da máquina CNC para fabricação da peça de forma remota, a distância, através do protocolo TCP/IP (Internet).

A princípio, esta é a proposição básica de trabalho que será, gradativamente, enquadrada dentro de objetivos mais específicos, a partir de seu desenvolvimento e discussão/proposição por parte do professor orientador João Carlos Espíndola, o qual poderá direcioná−la ou adequá−la de acordo com os trabalhos já em andamento no Grucon e em particular no Grima.

# **REFERÊNCIAS**

- Adamczyk, Z. e Kociolek, K., 2001, "CAD/CAM Tecnological Environment creation as an interactive application on the Web", Journal of Materials Processing Technology, Vol. 109, pp. 222−228.
- Almeida, R., Almeida, F. and Carvalho, R., 1995, Sistema de Televigilância, ISR Project Report.
- Ahn, S., Sequin C. e Wright. P., 1999, "Internet−Based Dessign an Manufacturing", Final Report 1988−99 for micro Project 98−136, TRW.
- Álvares, A. J. e Tourino, S. R., 2000, "Desenvolvimento de um Robô Móvel Autônomo Teleoperado Via Internet" , Cogresso Nacional de Engenharia Mecânica 2000, Natal , RN, 7−12 de Agôsto.
- Álvares, A. J. e Paulinyi, S. C. A., 1999, "Telerobotics:Through−the−Internet Teleoperation of the ABB IRB 2000 Industrial Robot", Telemanipulator and Telepresence Technologies V − SPIE (The International Society for Optical Enginnering) − Telemanipulator and Telepresence Technologies VI, pp. 259−269, Boston, USA,
- Álvares, A. J. e Romariz, L. J., 1999, "TeleRobótica: Metodologia Para o Desenvolvimento de Sistemas Robóticos Teleoperados Via Internet", XV Congresso Brasileiro de Engenharia Mecânica, Águas de Lindóia, S.P., 22−26 de Novembro.
- Álvares, A. J. e Romariz, L. J., 1998, "Desenvolvimento de um Manipulador com Dois Graus de Liberdade Controlado Remotamente Via Internet", V Congresso de Engenharia Mecânica Norte e Nordeste, Fortaleza, 27−30 de Outubro, pp. 529−536.

Arnett, M.F., Dulaney, E. e Harper, E. 1994. "Inside TCP/IP". New Riders Publishing. Indianapolis. USA.

- Brown, S. M. e Wright, P. K., 1998, "A Progress Report on the Manufacturing Analysis Service, an Internet−Based Reference Tool", Journal of Manufacturing Systems, Vol. 17, No. 5, pp.389−401.
- Connectix, 1996, QuickCam Color − Guia do Usuário, California.
- Eckel, G. & Hare, C., 1995, "Building a Linux Internet Server", New Riders Publishing, Indianapolis.
- Hartley, J. R., "Concurrent Engineering Shortning Lead Times, Raising Quality and Lowering Costs". Productivity Press (1992), Chaper 2.
- Hirzinger, G. et al, 1997, Teleoperating Space Robots − Impact for the Design of Industrial Robots, IEEE International Symposium on Industrial Electronics, Portugal, July 12−16, pp. 250−256.
- Kao, Y. C. e Lin, G. C., 1996, "CAD/CAM Collaboration and remote Machining", Computer Integrated Manufacturing Systems, Vol. 9, No. 3, pp. 149−160.
- Malek, L. A., Wolf, C. e Guyot, P. D., 1998, "Telemanufacturing: A Flexible Manufacturing Solution", Int. J. Production Economics, Vol. 56−57, pp. 1−12.
- Martins, W., 1999, *"*Manual Técnico da Máquina de Corte AUTOCUT 2.5 L MCS−520", White Martins*.*
- MCS, 1999 "MCS Engenharia", disponível na internet via WWW URL: http://www.mcseng.com.br.
- Melchiors, C., 1996, Sistemas Interpessoais de Videoconferência (MBone), http://www.penta. ufrgs.br/~cristina/mbone/ti/indiceti.htm.
- Monaco, F. J. e Gonzaga, A., 1999, "Toward Distributed Cooperative Telemanufacturing over the Internet", Proceedings of 15<sup>th</sup> International Conference on CAD/CAM, Robotics & Factories of the Future, 18–20 Aug, Águas de Lindóia, Brazil, Vol. 1, pp. MT7−17.
- Monteiro F. et al, 1997, Teleoperating a Mobile Robot − A Solution Based on JAVA Language, IEEE International Symposium on Industrial Electronics, Portugal, July 12−16, pp. 263−267.
- Otsuka, J., 1996, Fatores Determinantes na Efetividade de Ferramentas de Comunicação Mediada por Computador no Ensino à Distância, http://penta.ufrgs.br:80/pesquisa/joice/joice\_ti.html.
- Pradhan, S. S. e Huang, W. V., 1998, "Virtual Manufacturing Information System Using Java and JDBC", Computers Ind. Engng, Vol. 35,No. 1−2, pp. 255−258.
- Schilling, K., Roth, H. and Lieb, R., 1997, Teleoperations of Rovers − From Mars to Education, IEEE International Symposium on Industrial Electronics, Portugal, July 12−16, pp. 257−262.
- Souza, A. I., 2000, "Implementação de uma Interface de Teleoperação da Máquina AutoCut 2.5L MCS−520 Utilizando a Internet como Via de Controle", Projeto de Conclusão de Curso, GRACO − Grupo de Automação e Controle, UnB, Brasília.
- Sun, 1999. "The Java Tutorial". Disponível na Internet via WWW. URL: http://java.sun.com/docs/books/ tutorial/index.html.
- Sun, 1994, "Sun Video User's Guide".
- Taylor, K. & Trevelyan, J., 1995, "A Telerobot on the World Wide Web", National Conference of the Australian Robot Association, Melbourne, July 5−7, http://telerobot.mech.uwa.edu.au.
- Tourino, S. G, 2000, "Guiagem de Robô Móvel XR4000 para Inspenção de Tubulações Industriais Soldadas Via Internet", Projeto de Conclusão de Curso, GRACO − Grupo de Automação e Controle, UnB, Brasília.
- Weinman, W., 1997, "Manual de CGI", Makron Books, São Paulo.
- Wolf, H. & Froitzheim, K., 1997, WebVideo A Tool for WWW Based Teleoperation, IEEE International Symposium on Industrial Electronics, Portugal, July 12−16, pp. 268−273.
- Zhai, S. Milgram, P., 1991, "A Telerobotic Virtual Control System", Proc. SPIE. Boston.

## **Maiores informações e trabalhos associados poderão ser obtidos na Pesquisa Bibliográfica realizada para propor está Tese disponível em ftp://enm.unb.br/pub/TeleManufacturing/Papers**